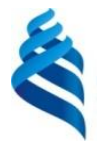

#### МИНИСТЕРСТВО НАУКИ И ВЫСШЕГО ОБРАЗОВАНИЯ РОССИЙСКОЙ ФЕДЕРАЦИИ

Федеральное государственное автономное образовательное учреждение высшего образования

#### **«Дальневосточный федеральный университет»**

(ДВФУ)

ИНСТИТУТ МАТЕМАТИКИ И КОМПЬЮТЕРНЫХ ТЕХНОЛОГИЙ (ШКС

СОГЛАСОВАНО УТВ

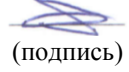

 Е. В. Пустовалов (подпись) (ФИО)

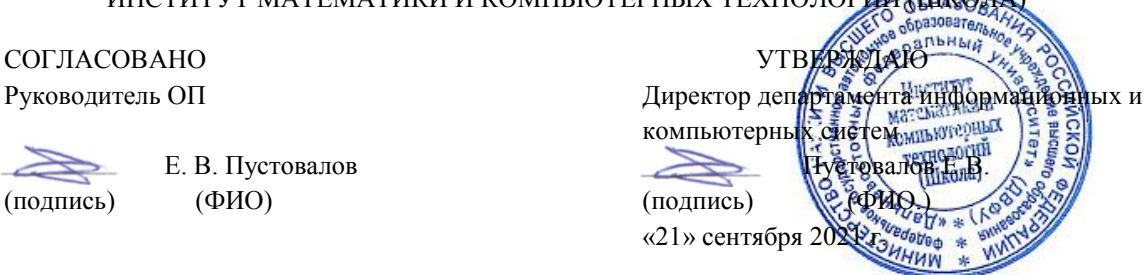

#### РАБОЧАЯ ПРОГРАММА ДИСЦИПЛИНЫ

Численные алгоритмы и компьютерное моделирование физических систем Направление подготовки 09.04.02 Информационные системы и технологии Современные интеллектуальные и суперкомпьютерные технологии (совместно с НИЦ "Курчатовский институт" ) Форма подготовки очная

курс  $1$  семестр  $1$ лекции 18 час. практические занятия 0 час. лабораторные работы 18 час. всего часов аудиторной нагрузки 36 час. самостоятельная работа 108 час. контрольные работы не предусмотрены курсовая работа / курсовой проект не предусмотрены зачет не предусмотрен экзамен 1 семестр

Рабочая программа составлена в соответствии с требованиями Федерального государственного образовательного стандарта по направлению подготовки 09.04.02 Информационные системы и технологии утвержденного приказом Министерства образования и науки Российской Федерации от 19 сентября 2017 г. № 917 (с изменениями и дополнениями).

Рабочая программа обсуждена на заседании департамента информационных и компьютерных систем протокол № 1 от «21» сентября 2021 г.

Директор департамента информационных и компьютерных систем Пустовалов Е.В. Составители: Пустовалов Е.В.

> Владивосток 2021

#### **Оборотная сторона титульного листа РПД**

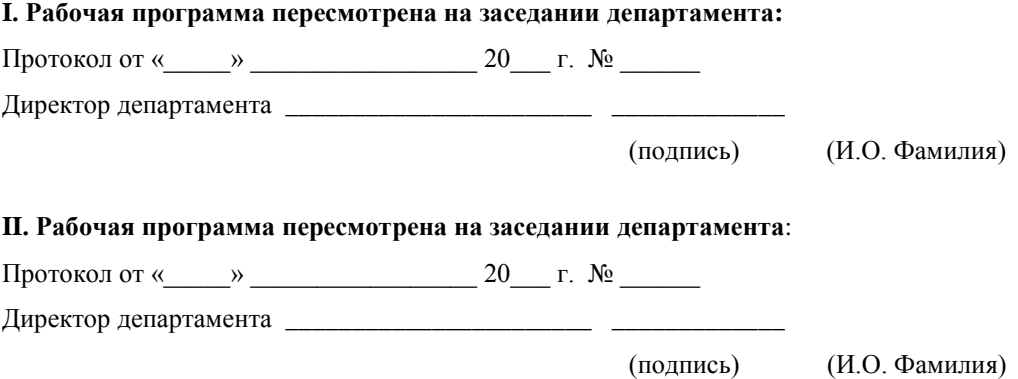

1. Цели и задачи освоения дисциплины:

**Цель** изучения дисциплины - освоение методологии исследований и методов моделирования физических процессов на основе высокопроизводительных программно-аппаратных средств.

#### **Задачи:**

освоение теоретических положений по моделированию физических систем;

изучение методов моделирования физических процессов;

практическое освоение методов моделирования и исследования физических процессов.

В результате изучения данной дисциплины у обучающихся формируются профессиональные компетенции:

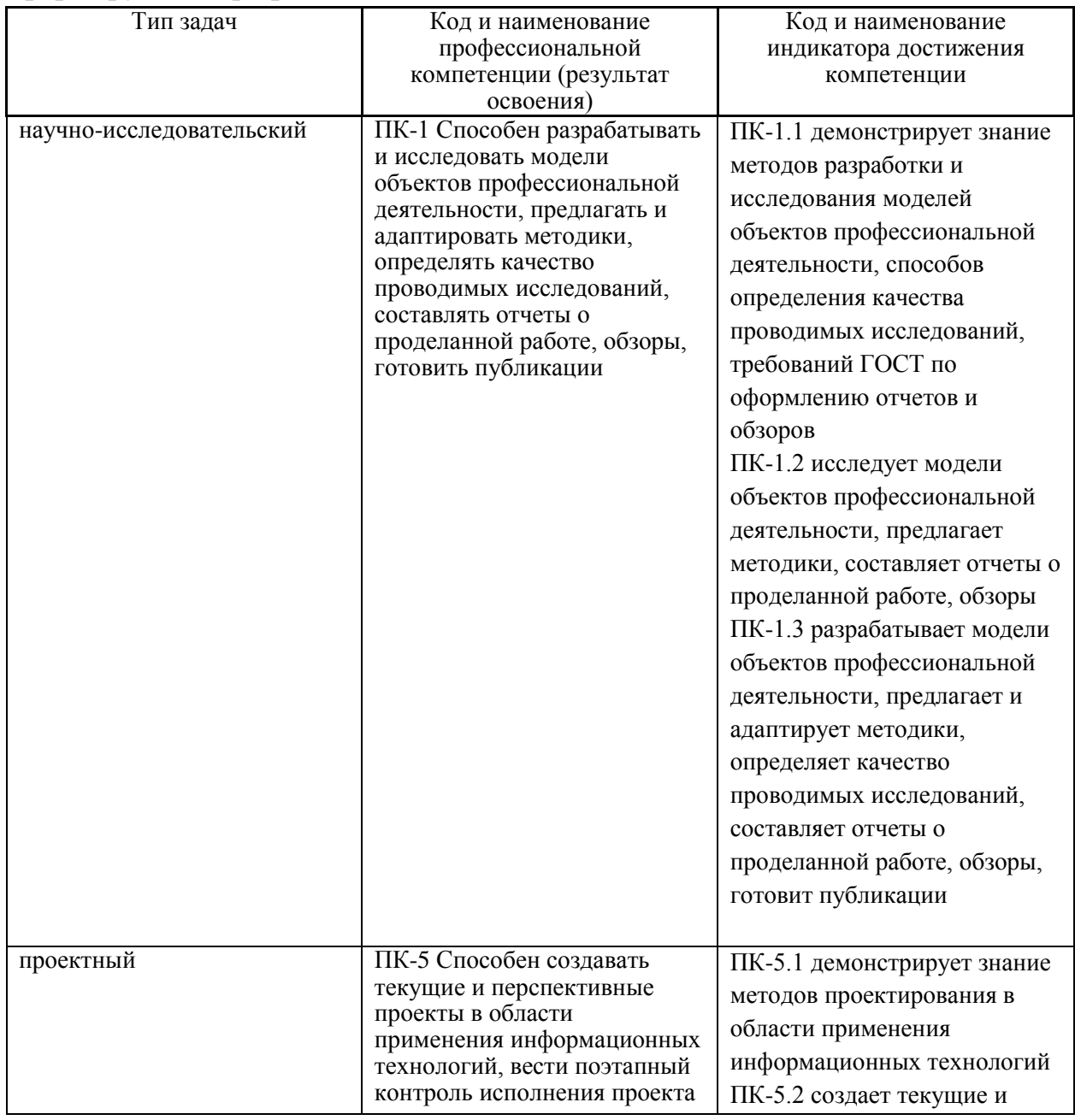

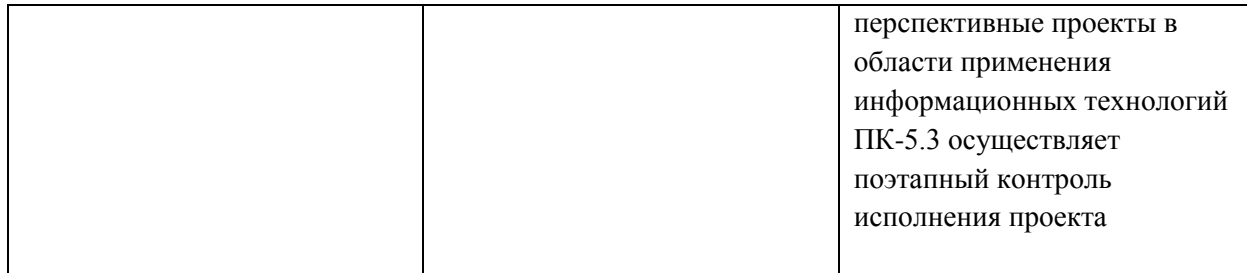

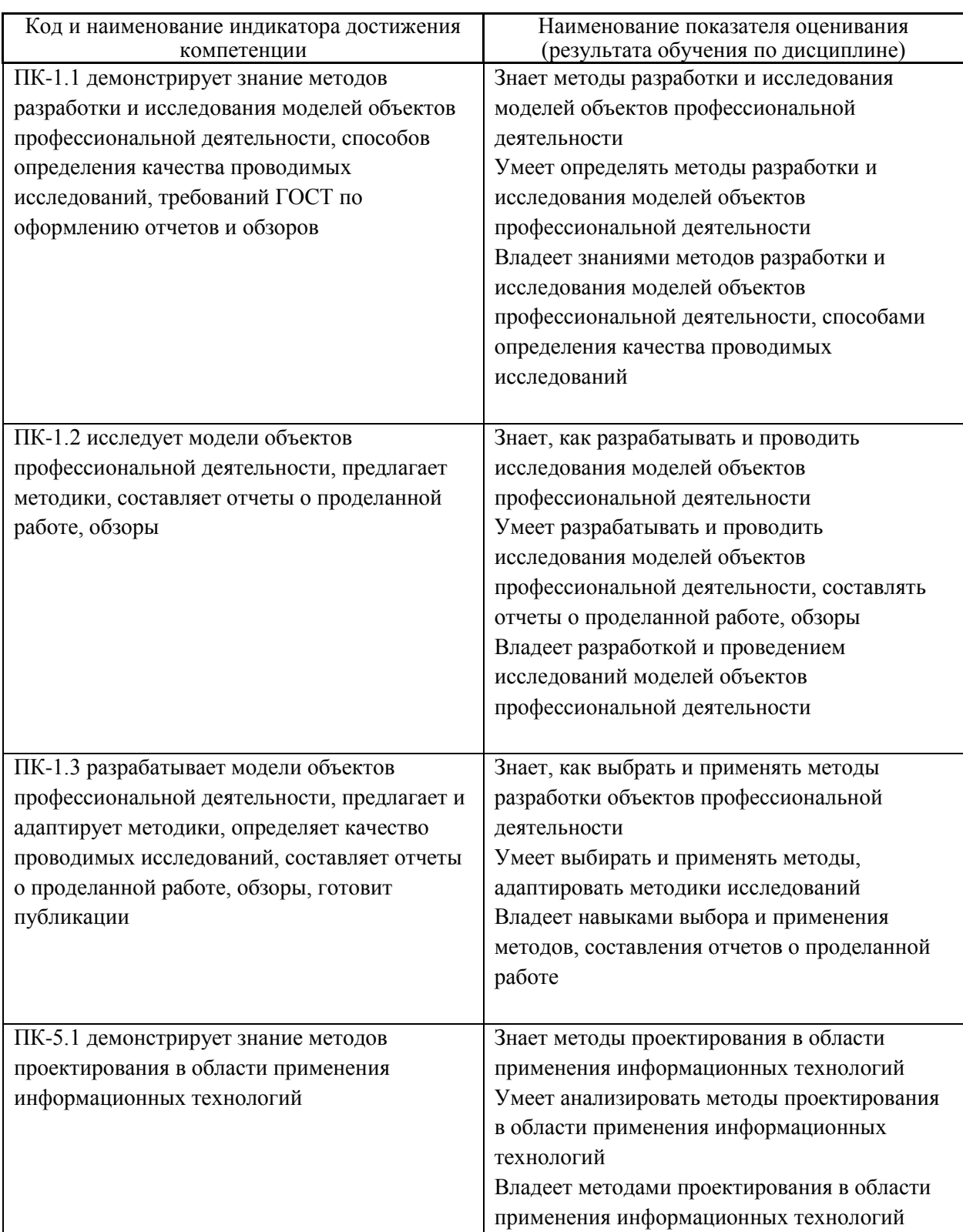

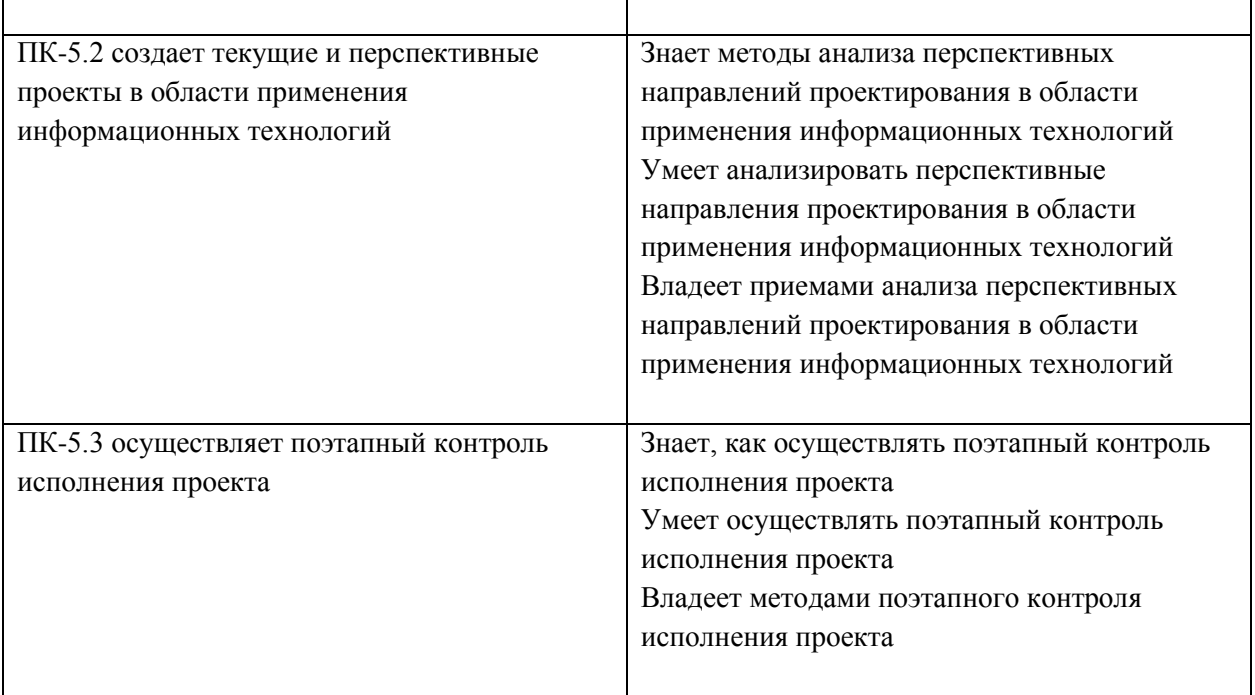

## 2. Трудоёмкость дисциплины и видов учебных занятий по дисциплине

Общая трудоемкость дисциплины составляет 4 зачётных единиц (144академических часов).

(1 зачетная единица соответствует 36 академическим часам)

Видами учебных занятий и работы обучающегося по дисциплине могут являться:

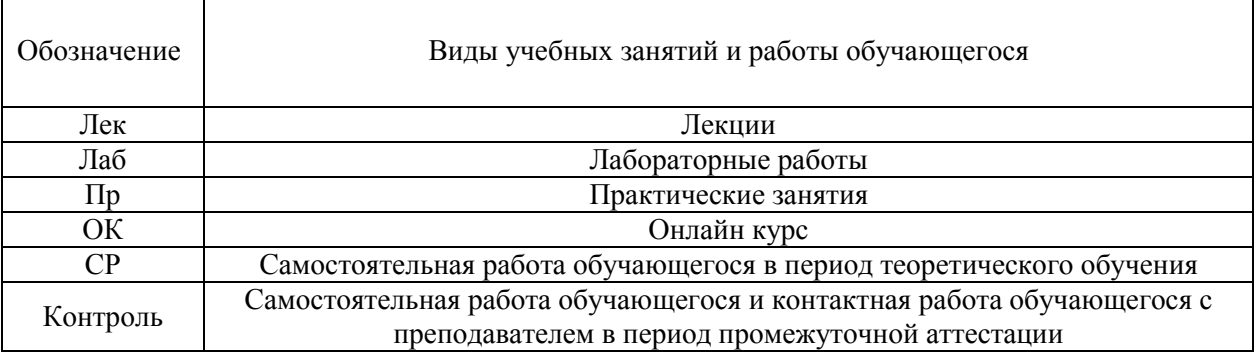

#### Структура дисциплины:

### Форма обучения – очная.

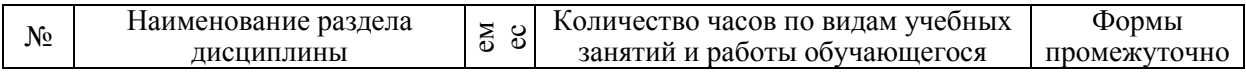

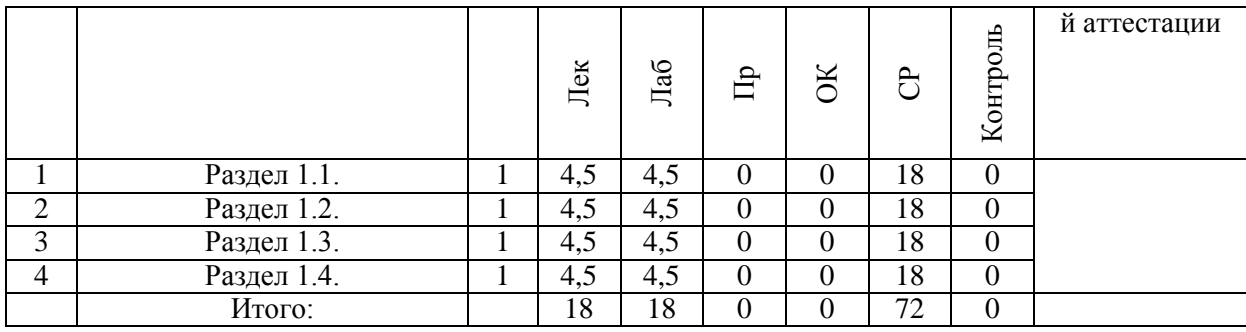

### **3. СТРУКТУРА И СОДЕРЖАНИЕ ТЕОРЕТИЧЕСКОЙ ЧАСТИ КУРСА**

Раздел 1.1. 4,5 час. Формализация и алгоритмизация процессов функционирования систем. Статистическое моделирование систем

Тема 1.1.1 2,25 час. Методологические основы формализации процесса функционирования системы

Тема 1.1.2 2,25 час. Общие принципы имитации случайных воздействий

Раздел 1.2. 4,5 час. Общие принципы имитации случайных воздействий Тема 1.2.1 2,25 час. Планирование экспериментов для исследования и оптимизации моделей

Тема 1.2.2 2,25 час. Методы сравнения моделируемых вариантов

Раздел 1.3. 4,5 час. Инструментальные средства статистического моделирования систем

Тема 1.3.1 2,25 час. Программные и технические средства моделирования систем

Тема 1.3.2 2,25 час. Языки программирования и алгоритмы для статистического моделирования

Раздел 1.4. 4,5 час. Обработка и анализ результатов моделирования Тема 1.4.1 2,25 час. Особенности сбора данных машинного моделирования Тема 1.4.2 2,25 час. Статистическая обработка данных моделирования

# **4. СТРУКТУРА И СОДЕРЖАНИЕ ПРАКТИЧЕСКОЙ ЧАСТИ КУРСА**

**Практические занятия не предусмотрены**

#### ЛАБОРАТОРНЫЕ РАБОТЫ

### ЛАБОРАТОРНАЯ РАБОТА 1. 4,5 час. **Планирование и анализ статистических экспериментов**.

Планирование экспериментов для исследования и оптимизации моделей. Виды статистических экспериментов.

Методические рекомендации по выполнению заданий: Прежде чем выполнять практические действия найдите инструкцию в сети и внимательно прочтите ее. Если инструкций несколько начинайте с самой короткой, это займет меньше времени, даже если она не работоспособна. После каждого этапа проверяйте корректность работы функций. При наличии проблем или ошибок, не двигайтесь дальше, а проведите поиск информации по ошибке или проблеме. Наиболее полные инструкции чаще всего на английском языке

### ЛАБОРАТОРНАЯ РАБОТА 2. 4,5 час. **Изучение статистического моделирования. Модель Изинга**.

Модель Изинга. Методы Монте-Карло

Методические рекомендации по выполнению заданий: Прежде чем выполнять практические действия найдите инструкцию в сети и внимательно прочтите ее. Если инструкций несколько начинайте с самой короткой, это займет меньше времени, даже если она не работоспособна. После каждого этапа проверяйте корректность работы функций. При наличии проблем или ошибок, не двигайтесь дальше, а проведите поиск информации по ошибке или проблеме. Наиболее полные инструкции чаще всего на английском языке

### ЛАБОРАТОРНАЯ РАБОТА 3. 4,5 час. **Изучение статистического моделирования. XY-модель, модель Гейзенберга**.

XY-модель. Модель Гейзенберга. Методы Монте-Карло

Методические рекомендации по выполнению заданий: Прежде чем выполнять практические действия найдите инструкцию в сети и внимательно прочтите ее. Если инструкций несколько начинайте с самой короткой, это займет меньше времени, даже если она не работоспособна. После каждого этапа проверяйте корректность работы функций. При наличии проблем или ошибок, не двигайтесь дальше, а проведите поиск информации по ошибке или проблеме. Наиболее полные инструкции чаще всего на английском языке

#### ЛАБОРАТОРНАЯ РАБОТА 4. 4,5 час. Анализ и визуализация результатов численных экспериментов.

Метода анализа результатов, представление в визуальной форме Методические рекомендации по выполнению заданий: Прежде чем выполнять практические действия найдите инструкцию в сети и внимательно прочтите ее. Если инструкций несколько начинайте с самой короткой, это займет меньше времени, даже если она не работоспособна. После каждого этапа проверяйте корректность работы функций. При наличии проблем или ошибок, не двигайтесь дальше, а проведите поиск информации по ошибке или проблеме. Наиболее полные инструкции чаще всего на английском языке

### **5. СТРУКТУРА, СОДЕРЖАНИЕ, УЧЕБНО-МЕТОДИЧЕСКОЕ ОБЕСПЕЧЕНИЕ САМОСТОЯТЕЛЬНОЙ РАБОТЫ ОБУЧАЮЩИХСЯ**

**(***и Онлайн курса при наличии***)**

#### **Рекомендации по самостоятельной работе студентов**

Изучив график выполнения самостоятельных работ, следует правильно её организовать. Рекомендуется изучить структуру каждого задания, обратить внимание на график выполнения работ, отчетность по каждому заданию предоставляется в последнюю неделю согласно графику. Обратить внимание, что итоги самостоятельной работы влияют на окончательную оценку по итогам освоения учебной дисциплины.

*Работа с литературой.* 

При выполнении ряда заданий требуется работать с литературой. Рекомендуется использовать различные возможности работы с литературой: фонды научной библиотеки ДВФУ (http://www.dvfu.ru/library/) и других ведущих вузов страны, а также доступных для использования научнобиблиотечных систем.

В процессе выполнения самостоятельной работы рекомендуется работать со следующими видами учебной литературы:

 учебные издания (учебники, учебные пособия, тексты лекций), в которых содержится наиболее полное системное изложение дисциплины или какого-то ее раздела;

 справочники, словари и энциклопедии – издания, содержащие краткие сведения научного или прикладного характера, не предназначенные для сплошного чтения; их цель – возможность быстрого получения самых общих представлений о предмете.

Существуют два метода работы над источниками:

сплошное чтение обязательно при изучении учебника, глав

монографии или статьи, то есть того, что имеет учебное значение. Как правило, здесь требуется повторное чтение, для того чтобы понять написанное. Старайтесь при сплошном чтении не пропускать комментарии, сноски, справочные материалы, так как они предназначены для пояснений и помощи. Анализируйте рисунки (карты, диаграммы, графики), старайтесь понять, какие тенденции и закономерности они отражают;

 метод выборочного чтения дополняет сплошное чтение; он применяется для поисков дополнительных, уточняющих необходимых сведений в словарях, энциклопедиях, иных справочных изданиях. Этот метод крайне важен для повторения изученного и его закрепления, особенно при подготовке к зачету.

Для того чтобы каждый метод принес наибольший эффект, необходимо фиксировать все важные моменты, связанные с интересующей Вас темой.

Тезисы – это основные положения научного труда, статьи или другого произведения, а возможно, и устного выступления; они несут в себе больший объем информации, нежели план. Простые тезисы лаконичны по форме; сложные – помимо главной авторской мысли содержат краткое ее обоснование и доказательства, придающие тезисам более весомый и убедительный характер. Тезисы прочитанного позволяют глубже раскрыть его содержание; обучаясь излагать суть прочитанного в тезисной форме, вы сумеете выделять из множества мыслей авторов самые главные и ценные и делать обобщения.

Конспект – это способ самостоятельно изложить содержание материала в логической последовательности. Конспектируя какой-либо источник, надо стремиться к тому, чтобы немногими словами сказать о многом. В тексте конспекта желательно поместить не только выводы или положения, но и их аргументированные доказательства (факты, цифры, цитаты).

Писать конспект можно и по мере изучения темы, например, если прорабатывается учебники и статьи из Интернета.

Составляя тезисы или конспект, всегда делайте ссылки на страницы, с которых вы взяли конспектируемое положение или факт, – это поможет вам сократить время на поиск нужного места в книге, если возникает потребность глубже разобраться с излагаемым вопросом или что-то уточнить при написании письменных работ.

### **Методические рекомендации по выполнению заданий для самостоятельной работы и критерии оценки.**

Результаты самостоятельной работы отражаются в письменных работах (эссе и отчетах по практическим занятиям).

Отчеты по практическим занятиям представляются в электронной форме, подготовленные как текстовые документы в редакторе MSWord.

Отчет должен быть обобщающим документом, включать всю информацию по выполнению заданий, в том числе, построенные диаграммы, таблицы, приложения, список литературы и (или) расчеты, сопровождая необходимыми пояснениями и иллюстрациями в виде схем, экранных форм («скриншотов») и т. д.

Структурно отчет комплектуется по следующей схеме:

 *Титульный лист* – *обязательная* компонента отчета, первая страница отчета по принятой форме (титульный лист отчета должен размещаться в общем файле, где представлен текст отчета);

 *Исходные данные к выполнению заданий* – обязательная компонента отчета, с новой страницы, содержат указание варианта, темы и т.д.);

 *Основная часть* – материалы выполнения заданий, разбивается по рубрикам, соответствующих заданиям работы, с иерархической структурой: разделы – подразделы – пункты – подпункты и т. д. Рекомендуется в основной части отчета заголовки рубрик (подрубрик) давать исходя из формулировок заданий, в форме отглагольных существительных;

 *Выводы* – обязательная компонента отчета, содержит обобщающие выводы по работе (какие задачи решены, оценка результатов, что освоено при выполнении работы);

 *Список литературы* – обязательная компонента отчета, с новой страницы, содержит список источников, использованных при выполнении работы, включая электронные источники (список нумерованный, в соответствии с правилами описания библиографии);

 *Приложения* – необязательная компонента отчета, с новой страницы, содержит дополнительные материалы к основной части отчета.

Эссе и отчеты по практическим занятиям относятся к категории «*письменная работа***»**, оформляется *по правилам оформления письменных работ студентами ДВФУ*.

Необходимо обратить внимание на следующие аспекты в оформлении:

набор текста;

структурирование работы;

 оформление заголовков всех видов (рубрик-подрубрик-пунктовподпунктов, рисунков, таблиц, приложений);

оформление перечислений (списков с нумерацией или маркировкой);

оформление таблиц;

 оформление иллюстраций (графики, рисунки, фотографии, схемы, «скриншоты»);

набор и оформление математических выражений (формул);

 оформление списков литературы (библиографических описаний) и ссылок на источники, цитирования.

Набор текста осуществляется на компьютере, в соответствии со следующими требованиями:

 печать – на одной стороне листа белой бумаги формата А4 (размер 210 на 297 мм.);

интервал межстрочный – полуторный;

 $\checkmark$  шрифт – Times New Roman;

 размер шрифта - 14 пт., в том числе в заголовках (в таблицах допускается 10-12 пт.);

 $\checkmark$  выравнивание текста – «по ширине»;

 $\checkmark$  поля страницы - левое – 25-30 мм., правое – 10 мм., верхнее и нижнее  $-20$  MM.;

 нумерация страниц – в правом нижнем углу страницы (для страниц с книжной ориентацией), сквозная, от титульного листа до последней страницы, арабскими цифрами (первой страницей считается титульный лист, на котором номер не ставиться, на следующей странице проставляется цифра «2» и т. д.).

 режим автоматического переноса слов, за исключением титульного листа и заголовков всех уровней (перенос слов для отдельного абзаца блокируется средствами MSWord с помощью команды «Формат» – абзац при выборе опции «запретить автоматический перенос слов»).

Если рисунок или таблица размещены на листе формата больше А4, их следует учитывать как одну страницу. Номер страницы в этих случаях допускается не проставлять.

Список литературы и все приложения включаются в общую в сквозную нумерацию страниц работы.

Графические копии экрана («скриншоты»), отражающие графики, диаграммы моделей, схемы, экранные формы и т. п. должны отвечать требованиям визуальной наглядности представления иллюстративного материала, как по размерам графических объектов, так и разрешающей способности отображения текстов, цветовому оформлению и другим важным пользовательским параметрам.

Рекомендуется в среде программного приложения настроить «экран» на параметры масштабирования и размещения снимаемых для иллюстрации объектов. При этом необходимо убрать «лишние» окна, команды, выделения объектов и т. п.

В перенесенных в отчет «скриншотах» рекомендуется «срезать» ненужные области, путем редактирования «изображений», а при необходимости отмасштабировать их для заполнения страницы отчета «по ширине».

«Скриншоты» в отчете оформляются как рисунки, с заголовками, помещаемыми ниже области рисунков, а в тексте должны быть ссылки на указанные рисунки.

#### **Требования к представлению эссе**

Эссе представляет краткую письменную работу с изложением сути поставленной проблемы. Обучаемый самостоятельно проводит анализ этой проблемы с использованием концепций и аналитического инструментария, делает выводы, обобщающие авторскую позицию по поставленной проблеме

Эссе разрабатывается по тематике определенных теоретических вопросов изучаемой дисциплины при использовании учебной, учебнометодической и научной литературы. Эссе оформляется в соответствии с требованиями Правил оформления письменных работ студентами ДВФУ.

По форме эссе представляет краткое письменное сообщение, имеющее ссылки на источники литературы и ресурсы Интернет и краткий терминологический словарь, включающий основные термины и их расшифровку (толкование) по раскрываемой теме (вопросу).

Эссе представляется на проверку в электронном виде, исходя из условий:

текстовый документ в формат MS Word;

объем – 4-5 компьютерные страницы на один вопрос задания;

 $\checkmark$  объем словаря – не менее 7-10 терминов на один вопрос задания;

 $\checkmark$  набор текста с параметрами - шрифт 14, межстрочный интервал 1,5;

 $\checkmark$  формат листов текстового документа - А4;

 *титульный лист* (первый лист документа, без номера страницы) – по заданной форме;

 *список литературы* по использованным при подготовке эссе источникам, наличие ссылок в тексте эссе на источники по списку.

#### **Критерии оценки выполнения самостоятельной работы**

*Оценивание эссе проводится по критериям:*

 использование данных отечественной и зарубежной литературы, источников Интернет, информации нормативно-правового характера и передовой практики;

 владение методами и приемами анализа теоретических и/или практических аспектов изучаемой области;

 отсутствие фактических ошибок, связанных с пониманием проблемы.

*Оценивание отчетов по практическим занятиям проводится по критериям:*

 полнота и качество выполненных заданий, использование стандартов в ИТ области;

 владение методами и приемами компьютерного моделирования в исследуемых вопросах, применение специализированных программных средств;

 качество оформления отчета, использование правил и стандартов оформления текстовых и электронных документов;

 использование данных отечественной и зарубежной литературы, источников Интернет, информации нормативно-правового характера и передовой практики;

 отсутствие фактических ошибок, связанных с пониманием проблемы.

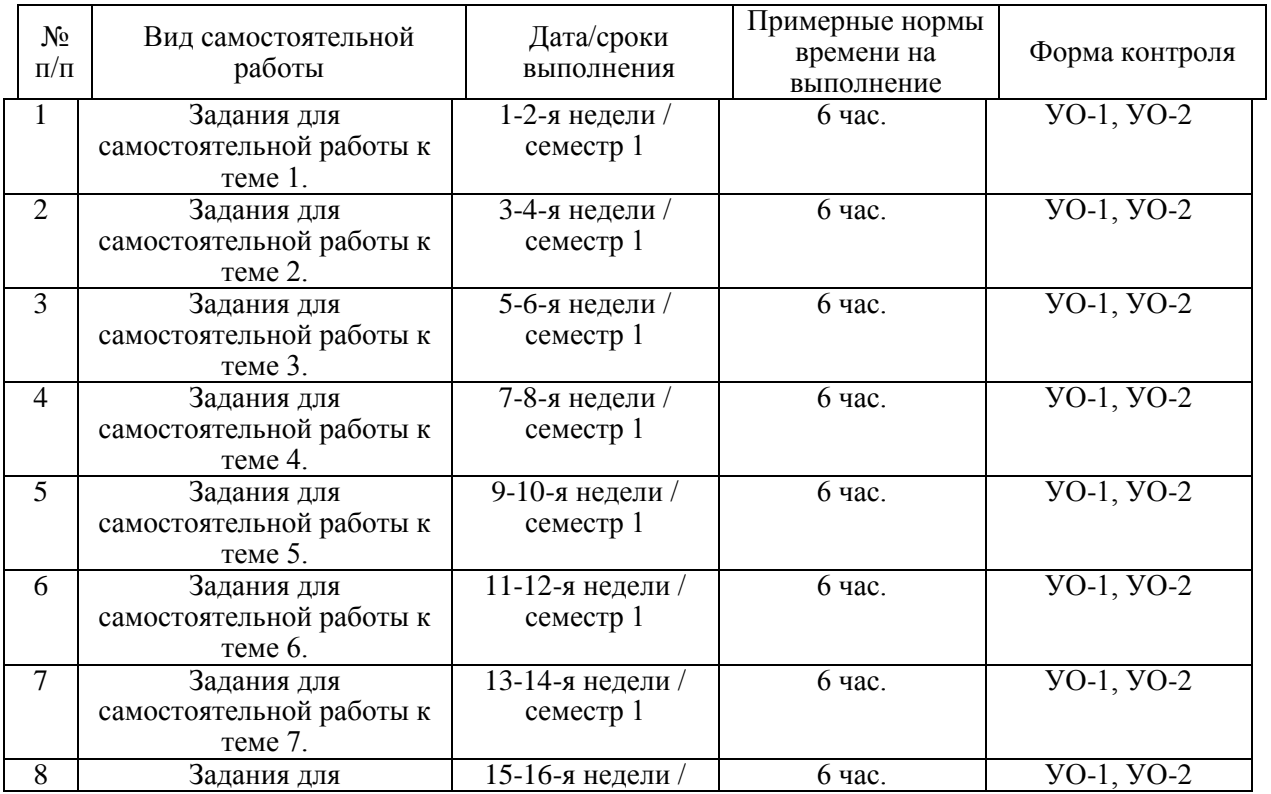

#### **План-график выполнения самостоятельной работы по дисциплине**

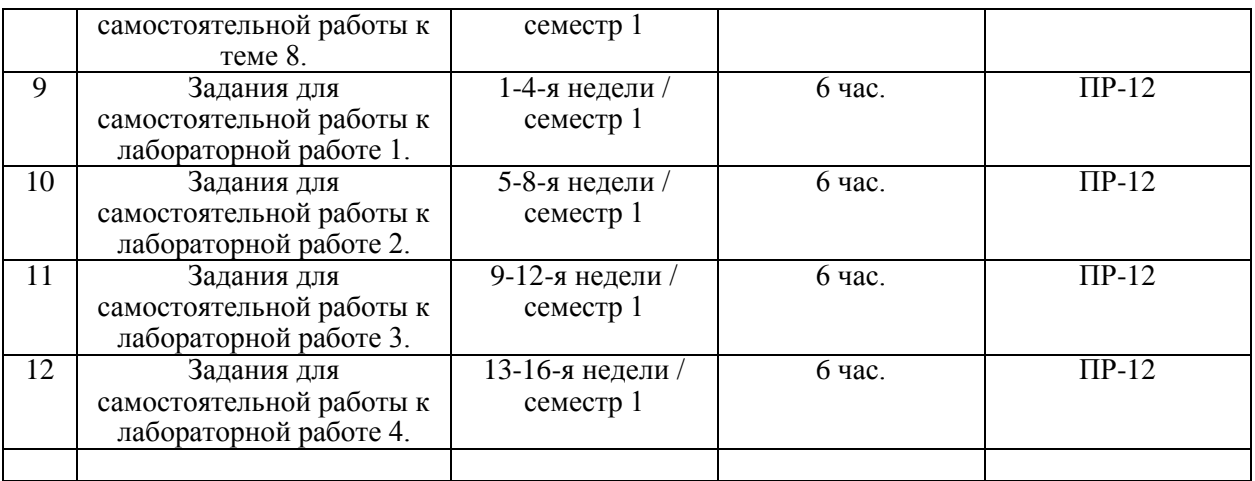

Задания для самостоятельной работы к теме 1.

Работа с литературой, конспектом лекций, подготовка к контрольным мероприятиям. Подготовка к промежуточной аттестации по дисциплине.

Задания для самостоятельной работы к теме 2.

Работа с литературой, конспектом лекций, подготовка к контрольным мероприятиям. Подготовка к промежуточной аттестации по дисциплине.

Задания для самостоятельной работы к теме 3.

Работа с литературой, конспектом лекций, подготовка к контрольным мероприятиям. Подготовка к промежуточной аттестации по дисциплине.

Задания для самостоятельной работы к теме 4.

Работа с литературой, конспектом лекций, подготовка к контрольным мероприятиям. Подготовка к промежуточной аттестации по дисциплине.

Задания для самостоятельной работы к теме 5.

Работа с литературой, конспектом лекций, подготовка к контрольным мероприятиям. Подготовка к промежуточной аттестации по дисциплине.

Задания для самостоятельной работы к теме 6.

Работа с литературой, конспектом лекций, подготовка к контрольным мероприятиям. Подготовка к промежуточной аттестации по дисциплине.

Задания для самостоятельной работы к теме 7.

Работа с литературой, конспектом лекций, подготовка к контрольным мероприятиям. Подготовка к промежуточной аттестации по дисциплине.

Задания для самостоятельной работы к теме 8.

Работа с литературой, конспектом лекций, подготовка к контрольным мероприятиям. Подготовка к промежуточной аттестации по дисциплине.

Задания для самостоятельной работы к лабораторной работе 1.

Изучение задания к лабораторной работе, подготовка ответов на контрольные вопросы, в том числе работа с источниками. Подготовка отчета о выполнении лабораторной работы.

Задания для самостоятельной работы к лабораторной работе 2.

Изучение задания к лабораторной работе, подготовка ответов на контрольные вопросы, в том числе работа с источниками. Подготовка отчета о выполнении лабораторной работы.

Задания для самостоятельной работы к лабораторной работе 3.

Изучение задания к лабораторной работе, подготовка ответов на контрольные вопросы, в том числе работа с источниками. Подготовка отчета о выполнении лабораторной работы.

Задания для самостоятельной работы к лабораторной работе 4.

Изучение задания к лабораторной работе, подготовка ответов на контрольные вопросы, в том числе работа с источниками. Подготовка отчета о выполнении лабораторной работы.

# **6. КОНТРОЛЬ ДОСТИЖЕНИЯ ЦЕЛЕЙ КУРСА**

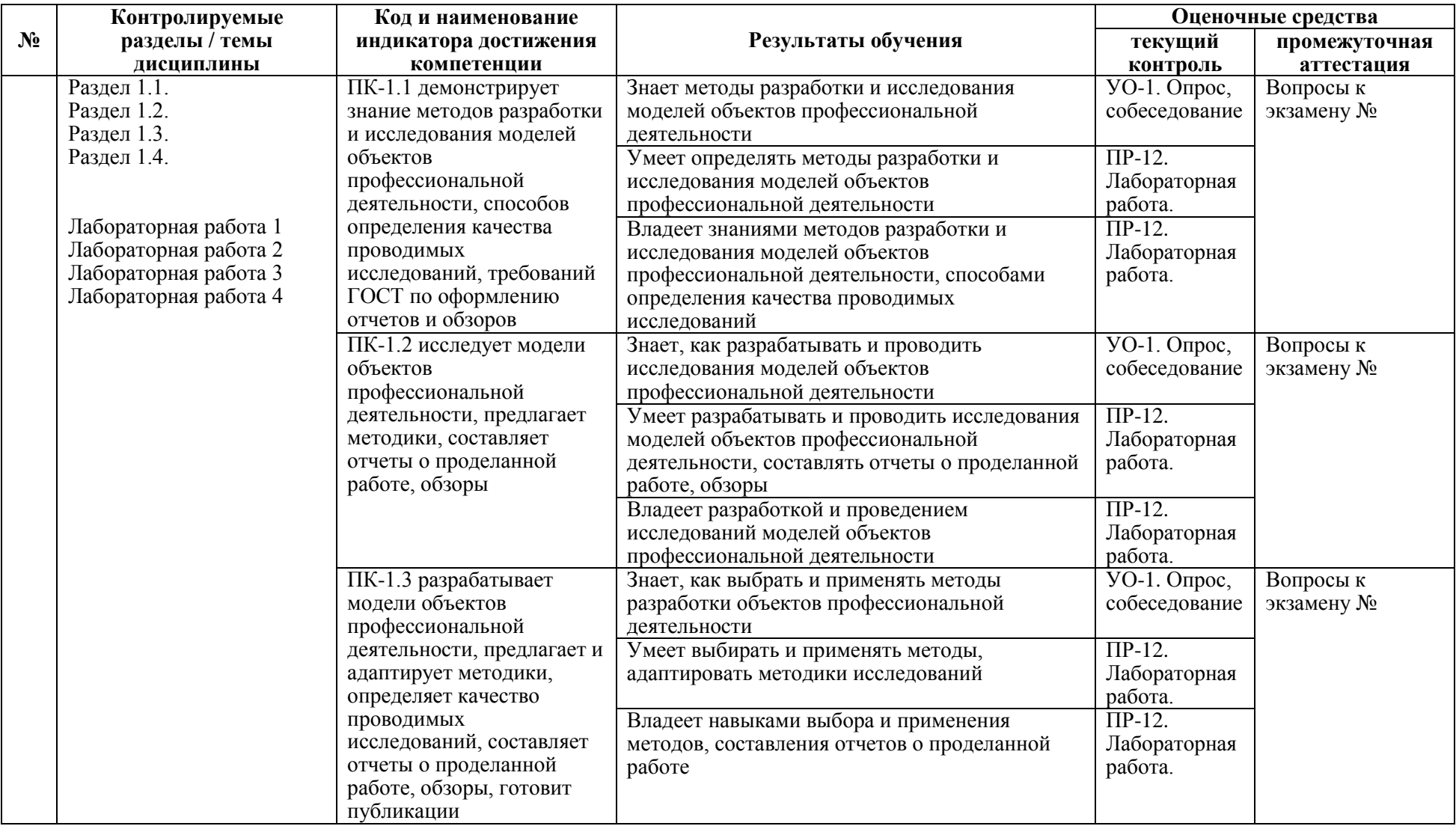

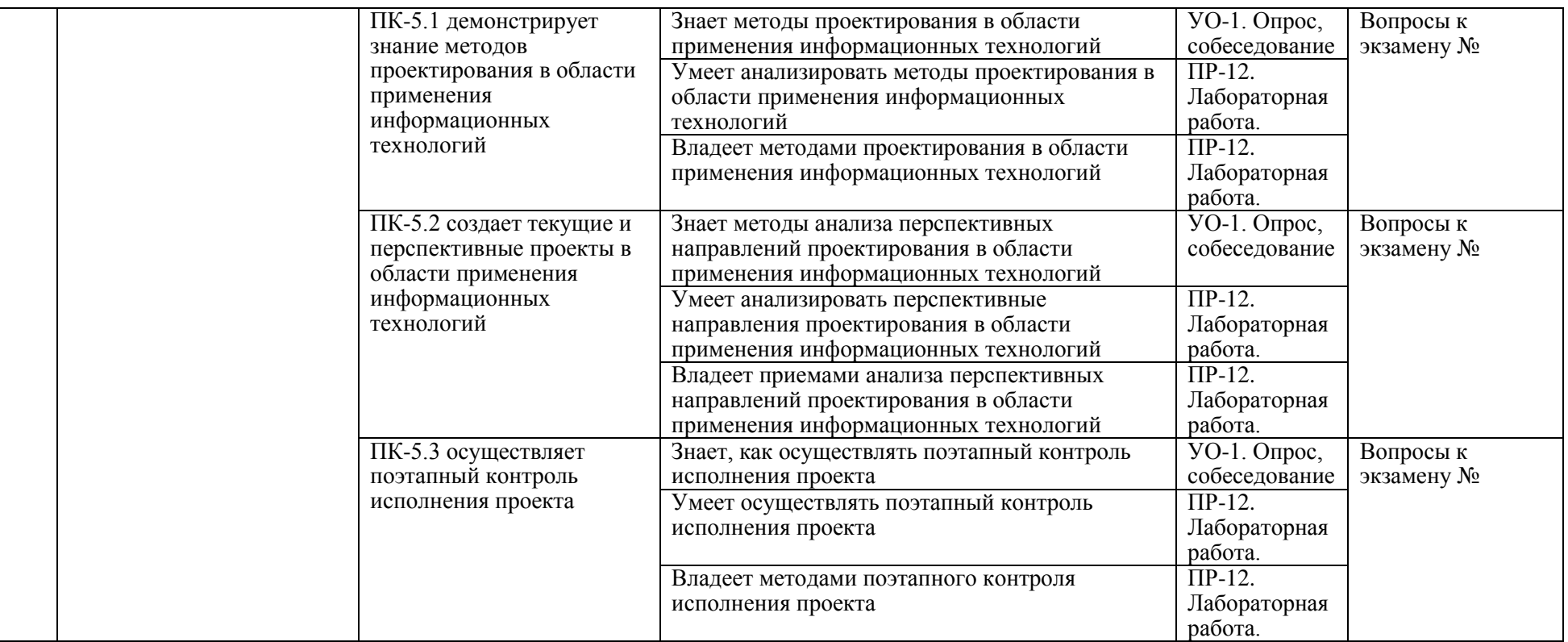

Типовые контрольные задания, методические материалы, определяющие процедуры оценивания знаний, умений и навыков и (или) опыта деятельности, а также критерии и показатели, необходимые для оценки знаний, умений, навыков и характеризующие результаты обучения, представлены в Приложении

### **7. СПИСОК УЧЕБНОЙ ЛИТЕРАТУРЫ И ИНФОРМАЦИОННО-МЕТОДИЧЕСКОЕ ОБЕСПЕЧЕНИЕ ДИСЦИПЛИНЫ**

#### **Основная литература**

*(электронные и печатные издания)*

1. Программирование, численные методы и математическое моделирование : учебное пособие для вузов / И. Г. Семакин, О. Л. Русакова, Е. Л. Тарунин [и др.]. - Москва : КноРус, 2017. - 298 с. : ил., табл. - (Бакалавриат). - Библиогр. : с. 298.

2. Численные методы. Основы научных вычислений : учебник и практикум для академического бакалавриата по физико-техническим направлениям и специальностям / В. Е. Зализняк. - Москва : Юрайт, 2017. - 356 с. : ил., табл. - (Бакалавр. Академический курс). - Библиогр. : с. 354-356.

3. Михайлов, Г. А. Статистическое моделирование. Методы Монте-Карло : учебное пособие для вузов / Г. А. Михайлов, А. В. Войтишек. — Москва : Издательство Юрайт, 2020. — 323 с. — (Высшее образование). — ISBN 978-5-534-11518-5. — Текст : электронный // Образовательная платформа Юрайт [сайт]. — URL: https://urait.ru/bcode/455317

#### **Дополнительная литература**

*(печатные и электронные издания)*

1. Аверина, Т. А. Численные методы. Верификация алгоритмов решения систем со случайной структурой : учебное пособие для вузов / Т. А. Аверина. — Москва : Издательство Юрайт, 2019. — 179 с. — (Университеты России). — ISBN 978-5-534-07205-1. — Текст : электронный // Образовательная платформа Юрайт [сайт]. — URL: https://urait.ru/bcode/442115

2. Зализняк, В. Е. Основы вычислительной физики. Ч.2. Введение в методы частиц / В. Е. Зализняк. — Москва, Ижевск : Регулярная и хаотическая динамика, Институт компьютерных исследований, 2019. — 156 c. — ISBN 978- 5-4344-766-3. — Текст : электронный // Цифровой образовательный ресурс IPR SMART : [сайт]. — URL: https://www.iprbookshop.ru/91972.html

3. Войтишек, А. В. Лекции по численным методам Монте-Карло : учебное пособие / А. В. Войтишек. — Новосибирск : Новосибирский государственный университет, 2018. — 315 c. — ISBN 978-5-4437-0812-6. — Текст : электронный // Цифровой образовательный ресурс IPR SMART : [сайт]. — URL: https://www.iprbookshop.ru/93812.html

### **Перечень ресурсов информационно-телекоммуникационной сети «Интернет»**

1. Что такое моделирование методом Монте-Карло? https://aws.amazon.com/ru/what-is/monte-carlo-simulation/

2. Методы Монте-Карло в прикладной математике http://www.mathnet.ru/php/getFT.phtml?jrnid=zvmmf&paperid=433&what=fullt

3. Методы Монте-Карло https://npm.mipt.ru/youtrack/articles/SPC-A-7/%D0%9C%D0%B5%D1%82%D0%BE%D0%B4%D1%8B- %D0%9C%D0%BE%D0%BD%D1%82%D0%B5- %D0%9A%D0%B0%D1%80%D0%BB%D0%BE

### **Перечень информационных технологий и программного обеспечения**

Аудитория с мультимедиапроектором, ПК с MS Office или LibreOffice.

### **8.МЕТОДИЧЕСКИЕ УКАЗАНИЯ ПО ОСВОЕНИЮ ДИСЦИПЛИНЫ**

Для изучения учебной дисциплины необходимо вспомнить и систематизировать знания, полученные ранее по данной отрасли научного знания. При изучении материала по учебнику нужно, прежде всего, уяснить существо каждого излагаемого там вопроса. Главное — это понять изложенное в учебнике, а не «заучить». Сначала следует прочитать весь материал темы (параграфа), особенно не задерживаясь на том, что показалось не совсем понятным: часто это становится понятным из последующего. Затем надо вернуться к местам, вызвавшим затруднения и внимательно разобраться в том, что было неясно. Особое внимание при повторном чтении необходимо обратить на формулировки соответствующих определений, формулы и т.п.; в точных формулировках, как правило, существенно каждое слово и очень полезно понять, почему данное положение сформулировано именно так. Однако не следует стараться заучивать формулировки; важно понять их смысл и уметь изложить результат своими словами. Закончив изучение раздела, полезно составить краткий конспект, по возможности, не заглядывая в учебник (учебное пособие).

При изучении учебной дисциплины особое внимание следует уделить приобретению навыков решения профессионально-ориентированных задач. Для этого, изучив материал данной темы, надо сначала обязательно разобраться в решениях соответствующих задач, которые рассматривались на практических занятиях, приведены в учебно-методических материалах, пособиях, учебниках, ресурсах Интернета, обратив особое внимание на методические указания по их решению. Затем необходимо самостоятельно решить несколько аналогичных задач из сборников задач, и после этого решать соответствующие задачи из сборников тестовых заданий и контрольных работ. Закончив изучение раздела, нужно проверить умение ответить на все вопросы программы курса по этой теме (осуществить самопроверку).

Все вопросы, которые должны быть изучены и усвоены, в программе перечислены достаточно подробно. Однако очень полезно составить перечень таких вопросов самостоятельно (в отдельной тетради) следующим образом:

– начав изучение очередной темы программы, выписать сначала в тетради последовательно все перечисленные в программе вопросы этой темы, оставив справа широкую колонку;

– по мере изучения материала раздела (чтения учебника, учебнометодических пособий, конспекта лекций) следует в правой колонке указать страницу учебного издания (конспекта лекции), на которой излагается соответствующий вопрос, а также номер формулы, которые выражают ответ на данный вопрос. В результате в этой тетради будет полный перечень вопросов для самопроверки, который можно использовать и при подготовке к экзамену. Кроме того, ответив на вопрос или написав соответствующую формулу (уравнение), можете по учебнику (конспекту лекций) быстро проверить, правильно ли это сделано, если в правильности своего ответа есть сомнения. Наконец, по тетради с такими вопросами можно установить, весь ли материал, предусмотренный программой, изучен.

Следует иметь в виду, что в различных учебных изданиях материал может излагаться в разной последовательности. Поэтому ответ на какойнибудь вопрос программы может оказаться в другой главе, но на изучении курса в целом это, конечно, никак не скажется. Указания по выполнению тестовых заданий и контрольных работ приводятся в учебно-методической литературе, в которых к каждой задаче даются конкретные методические указания по ее решению и приводится пример решения.

Для углубленного изучения теоретического материала курса дисциплины рекомендуются использовать основную и дополнительную литературу, указанную в приведенном выше перечне.

Для подготовки к зачету определен перечень вопросов, представленный ниже, в материалах фонда оценочных средств дисциплины.

### **9. МАТЕРИАЛЬНО-ТЕХНИЧЕСКОЕ ОБЕСПЕЧЕНИЕ ДИСЦИПЛИНЫ**

Учебные занятия по дисциплине могут проводиться в следующих помещениях, оснащенных соответствующим оборудованием и программным обеспечением, расположенных по адресу 690022, г. Владивосток, о.Русский, п. Аякс, 10:

Перечень материально-технического и программного обеспечения дисциплины приведен в таблице.

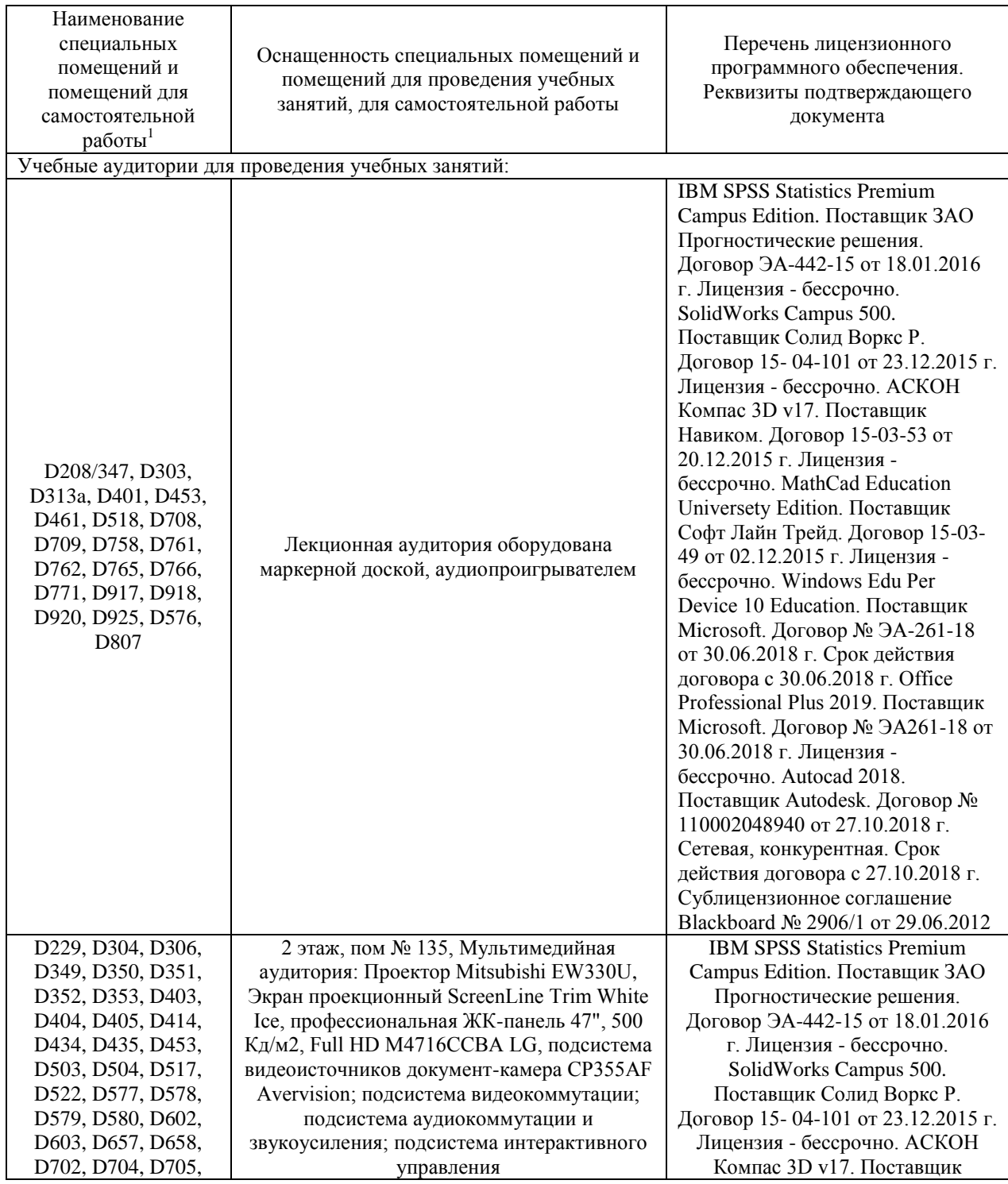

 $\overline{a}$  $1$  В соответствии с п.4.3. ФГОС

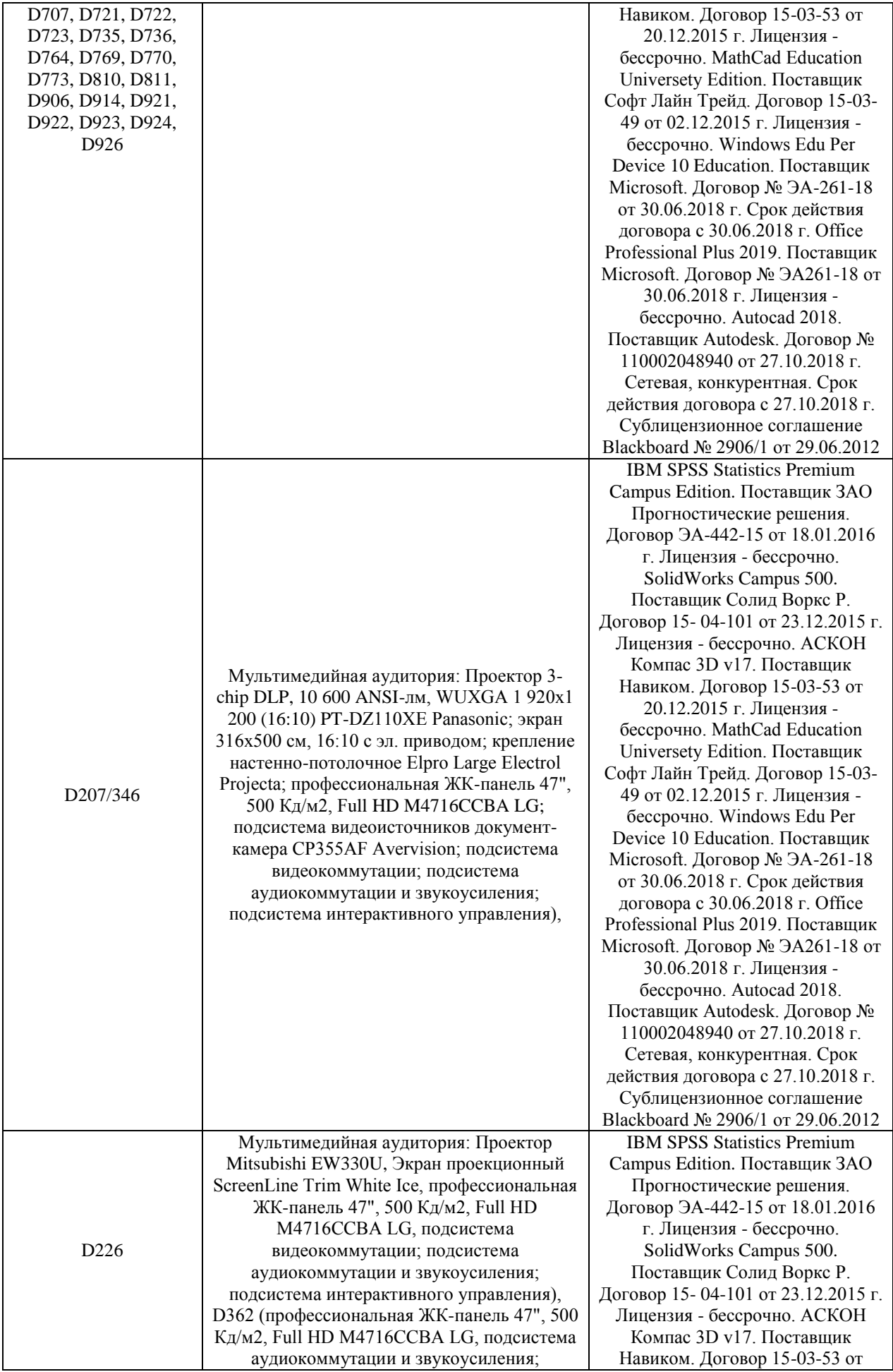

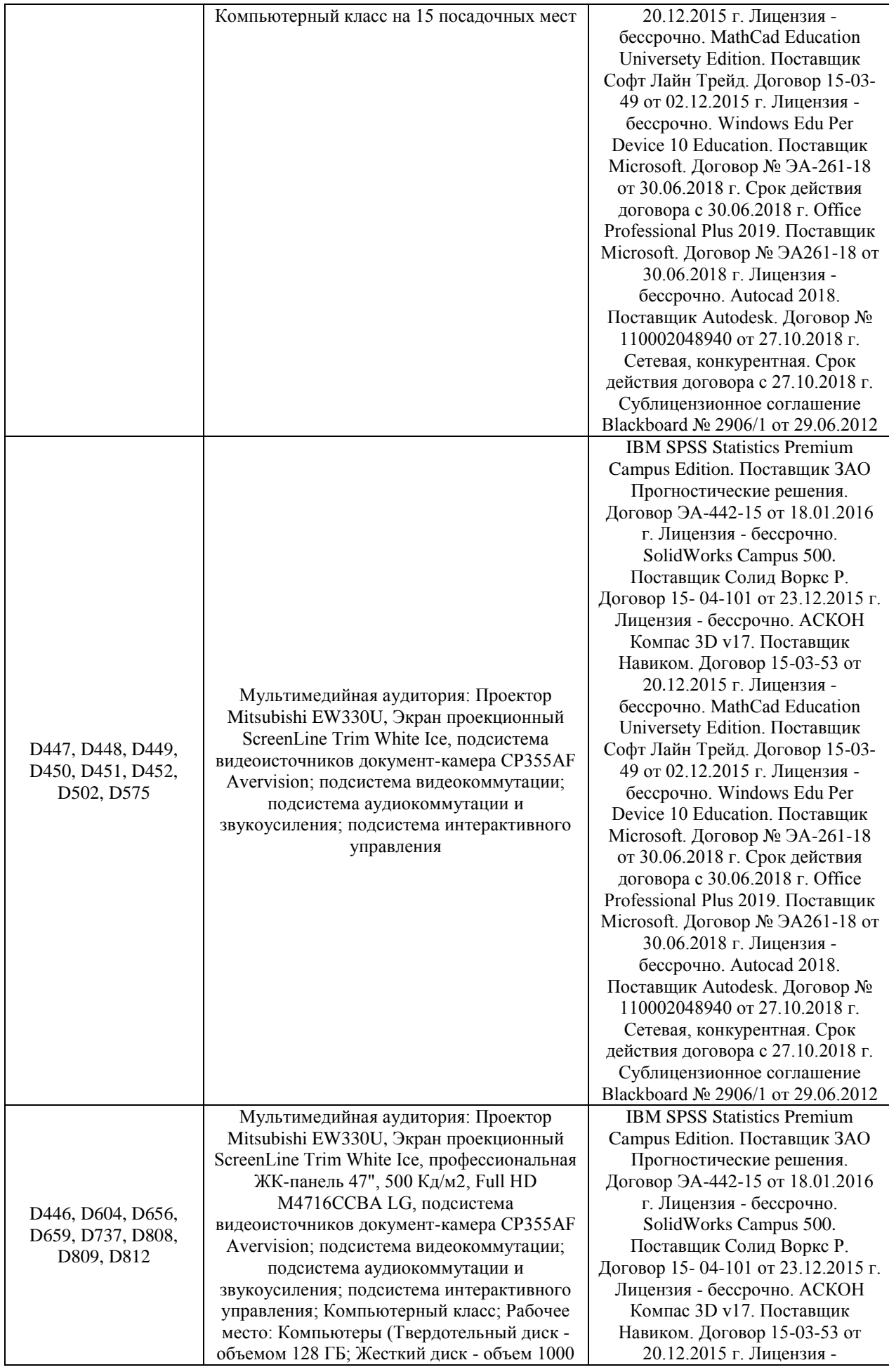

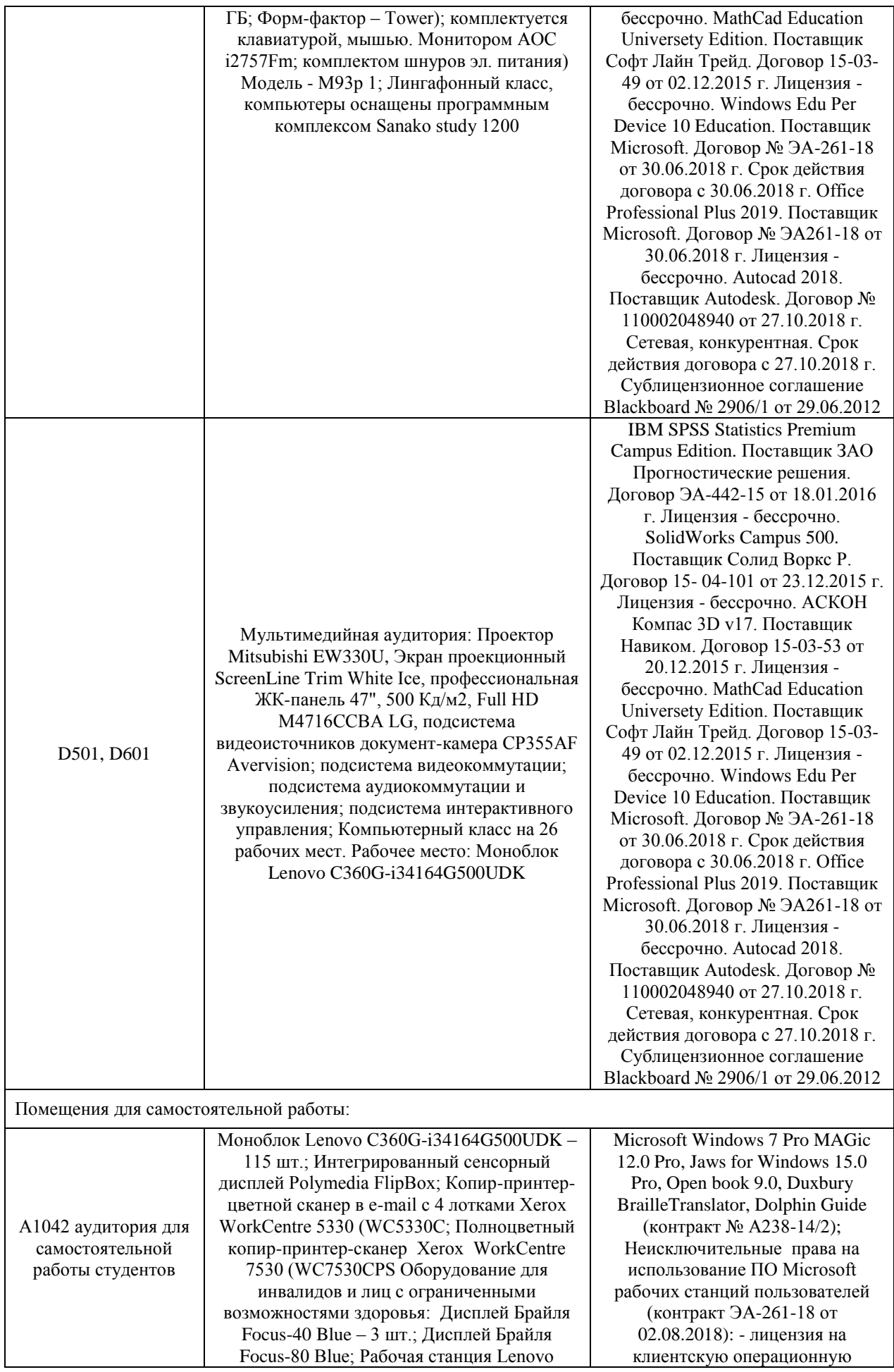

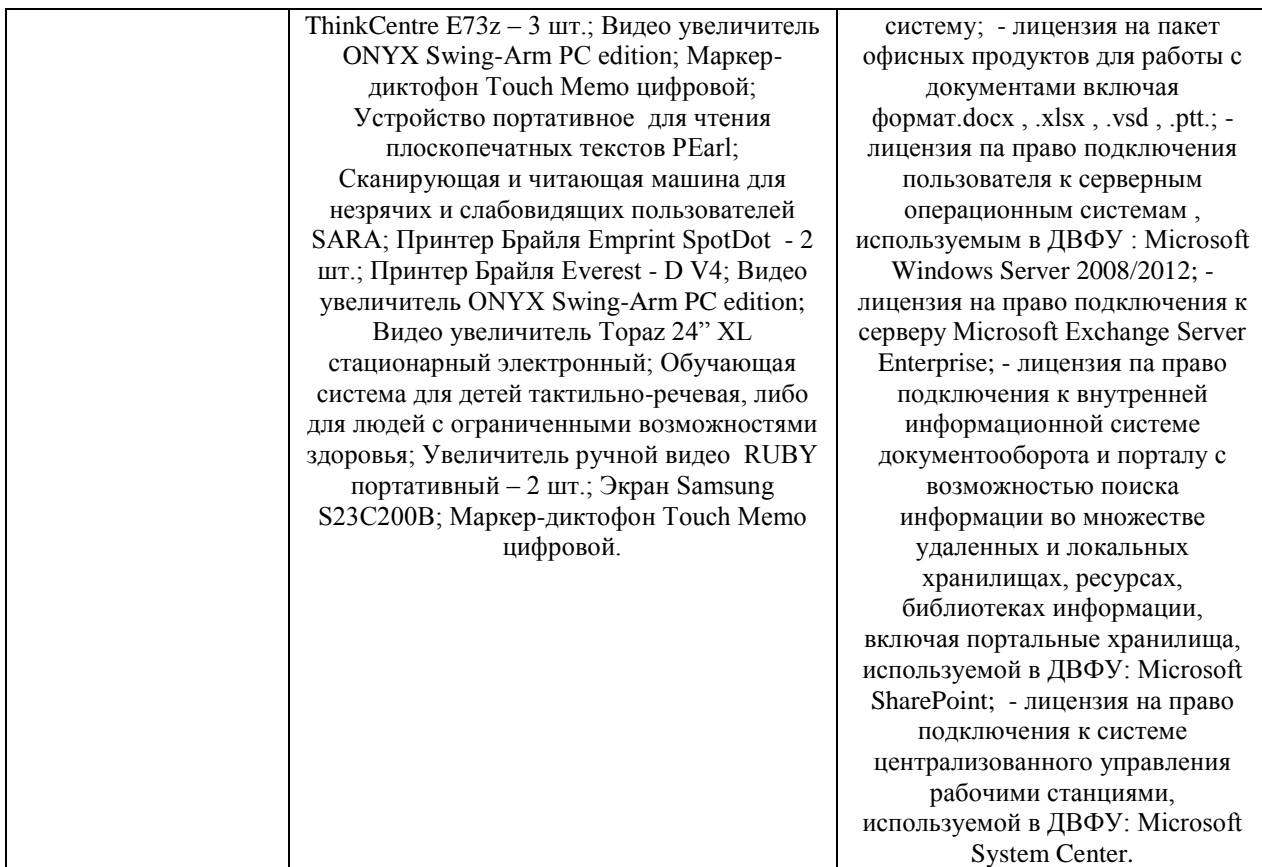

### **10. ФОНДЫ ОЦЕНОЧНЫХ СРЕДСТВ**

Фонды оценочных средств представлены в приложении.

*(фонды оценочных средств включают в себя: перечень форм оценивания, применяемых на различных этапах формирования компетенций в ходе освоения дисциплины модуля, шкалу оценивания каждой формы, с описанием индикаторов достижения освоения дисциплины согласно заявленных компетенций, примеры заданий текущего и промежуточного контроля, заключение работодателя на ФОС (ОМ))*

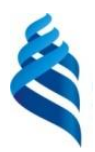

#### МИНИСТЕРСТВО НАУКИ И ВЫСШЕГО ОБРАЗОВАНИЯ РОССИЙСКОЙ ФЕДЕРАЦИИ Федеральное государственное автономное образовательное учреждение высшего образования

**«Дальневосточный федеральный университет»**

(ДВФУ)

**ИНСТИТУТ МАТЕМАТИКИ И КОМПЬЮТЕРНЫХ ТЕХНОЛОГИЙ**

### **ФОНД ОЦЕНОЧНЫХ СРЕДСТВ**

**по дисциплине «Численные алгоритмы и компьютерное моделирование физических систем»**

**Направление подготовки 09.04.02 Информационные системы и технологии**

Современные интеллектуальные и суперкомпьютерные технологии

**Форма подготовки очная**

**Владивосток 2021**

### **Перечень форм оценивания, применяемых на различных этапах формирования компетенций в ходе освоения дисциплины / модуля**

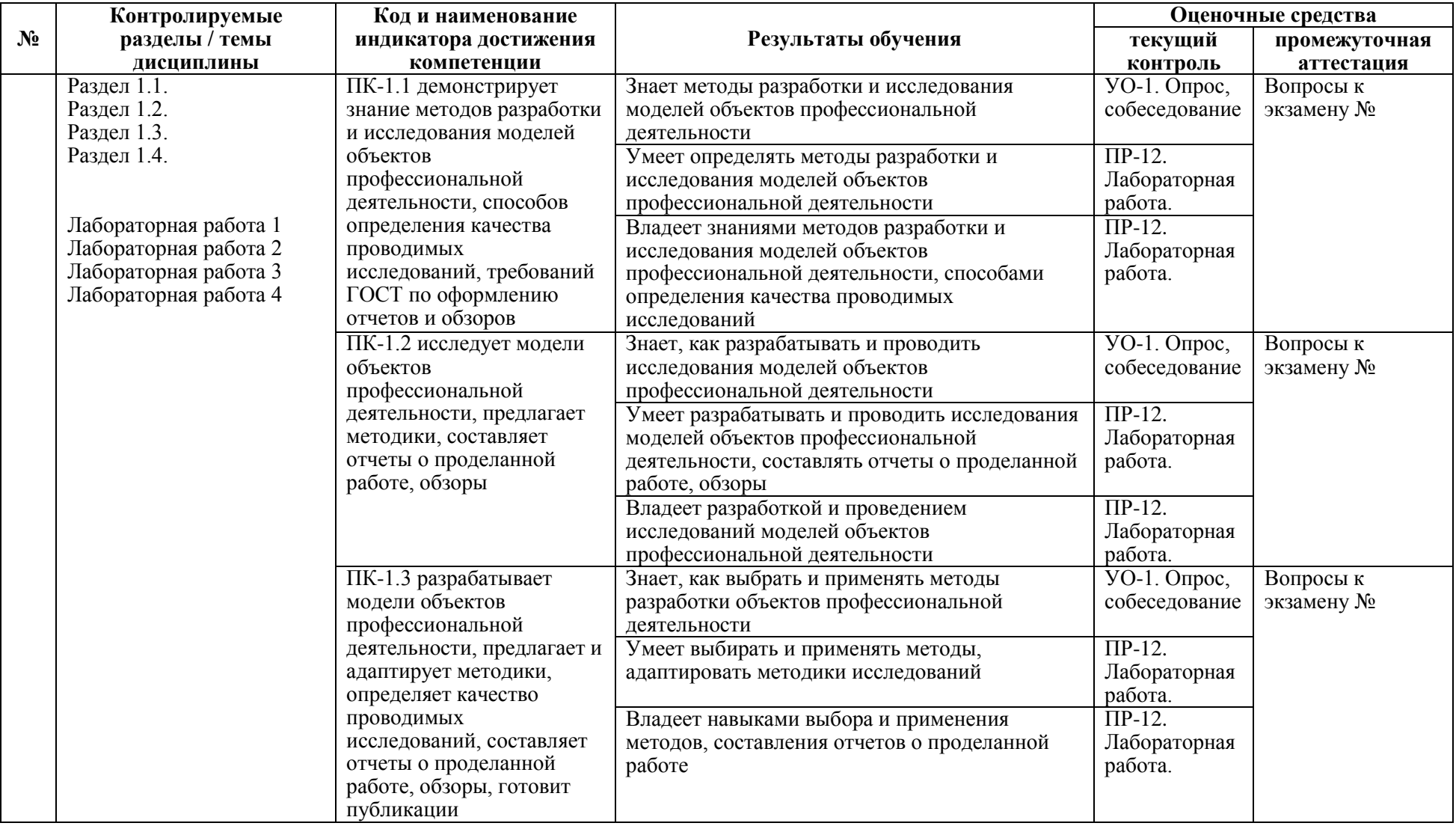

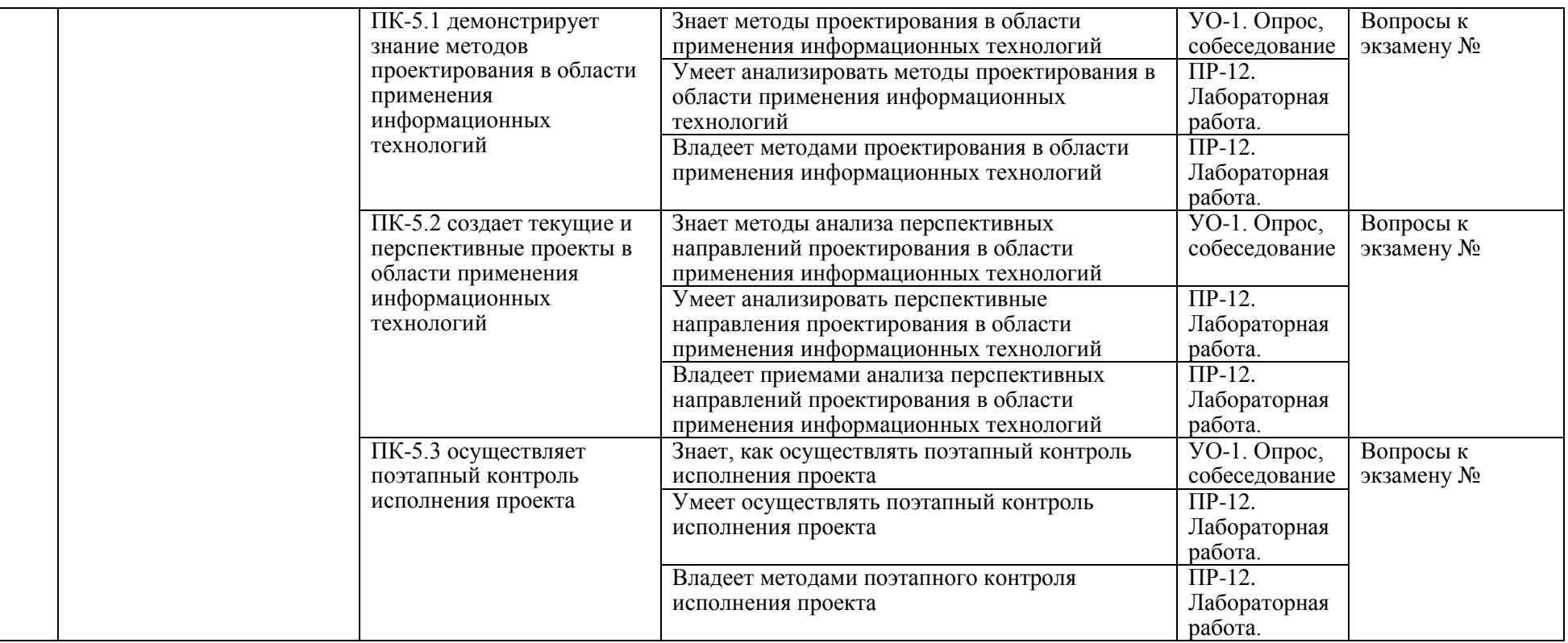

#### **Оценочные средства для текущего контроля**

*Приводятся типовые оценочные средства для текущей аттестации и критерии оценки к каждому из них (оценочное средство – пример заданий – критерий оценки). Должно быть столько оценочных средств, сколько заявлено в таблице выше и в п.6 РПД в столбце «Текущий контроль».*

В рамках текущего контроля по дисциплине проводятся учебные мероприятий по оцениванию фактических результатов обучения студентов.

**Опрос, собеседование**

Оценивание проводится при представлении результатов практических занятий преподавателю в электронном виде, по двухбалльной шкале: «зачтено», «незачтено». Оценка «зачтено» выставляется, если выдержаны требования к результату: использование данных отечественной и зарубежной литературы, источников Интернет, использование информации нормативно правового характера и передовой практики, представление краткого терминологического словаря по теме, оформление по правилам письменных работ ДВФУ, владение методами и приемами теоретических аспектов работы, отсутствие фактических ошибок, связанных с пониманием проблемы. Оценка «незачтено» выставляется студенту, если он не владеет методами и приемами теоретических аспектов работы, допускает существенные ошибки в работе, связанные с пониманием проблемы, представляет эссе с существенными отклонениями от правил оформления письменных работ.

#### **Защита лабораторных работ**

Оценивание защиты работы проводится при представлении отчета в электронном виде, по двухбалльной шкале: «зачтено», «незачтено». Оценка «зачтено» выставляется студенту, если он представляет к защите отчет по работе, удовлетворяющий требованиям по поставленным заданиям, по оформлению, демонстрирует владение методами и приемами теоретических и/или практических аспектов работы. Оценка «незачтено» выставляется студенту, если он не владеет методами и приемами теоретических и/или практических аспектов работы, допускает существенные ошибки в работе, представляет отчет с существенными отклонениями от правил оформления письменных работ.

Примеры типовых оценочных средств для текущего контроля

Примеры вопросов при собеседовании:

- 1. методы разработки и исследования моделей объектов профессиональной деятельности
- 2. как разрабатывать и проводить исследования моделей объектов профессиональной деятельности
- 3. как выбрать и применять методы разработки объектов профессиональной деятельности
- 4. методы проектирования в области применения информационных технологий

5. методы анализа перспективных направлений проектирования в области применения информационных технологий

6. как осуществлять поэтапный контроль исполнения проекта

Вопросы к работам

- 1. Понятие «моделирование физических процессов» и его отличительные характеристики.
- 2. Основные подходы процессного исследования.
- 3. Системы планирования ресурсов концепция процессного исследования предприятий.
- 4. Всеобщее управление качеством концепция процессного исследования предприятий.

5. Моделирование физических процессов (BPR - Business Process Reengineering) - концепция процессного исследования предприятий.

- 6. Системы исследования знаниями концепция процессного исследования предприятий.
- 7. Характеристика и место вычислительных информационных систем в организации физических процессов.
- 8. Информационные системы на оперативном уровне исследования физического процессами.
- 9. Информационные системы на тактическом уровне исследования физического процессами.
- 10. Информационные системы на стратегическом уровне исследования физического процессами.
- 11. Организационныеи технологические условия проведения моделирования физических процессов.

12. Функционально-ориентированный и объектно-ориентированный принципы моделирования физических процессов.

- 13. Функциональное моделирование физических процессов на основе стандарта IDEF0.
- 14. Использование диаграмм потоков данных (DFD) в анализе и проектировании физических процессов.
- 15. Моделирование сценариев реализации физических процессов на основе стандарта IDEF3.
- 16. Функционально-стоимостной анализ физических процессов (технология АВС).
- 17. Принципы проведения моделирования физических процессов.
- 18. Реализация проектов по моделированию физических процессов.
- 19. Инструментальные методы в моделированиее физических процессов.
- 20. Адекватность проектов по моделированию физических процессов.
- 21. Формальный аппарат описания технологии для моделирования физических процессов.
- 22. Обоснование выбора методологии моделирования физических процессов.
- 23. Организация моделирования физических процессов.
- 24. Технологическая сетъ моделирования физических процессов.

25. Компонентная технология моделирования физических процессов с использованием системы исследования знаниями.

# **Оценочные средства для промежуточной аттестации**

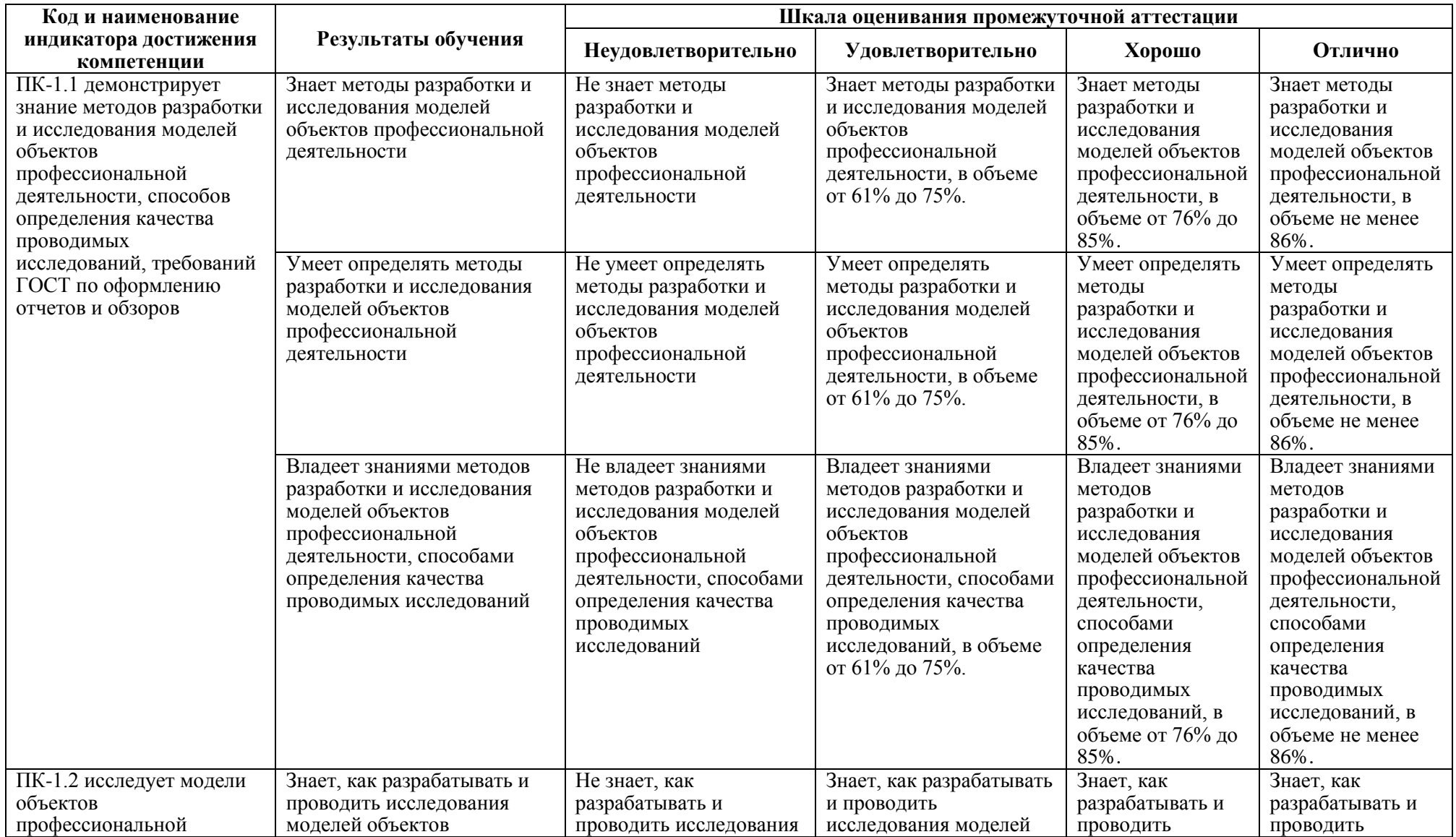

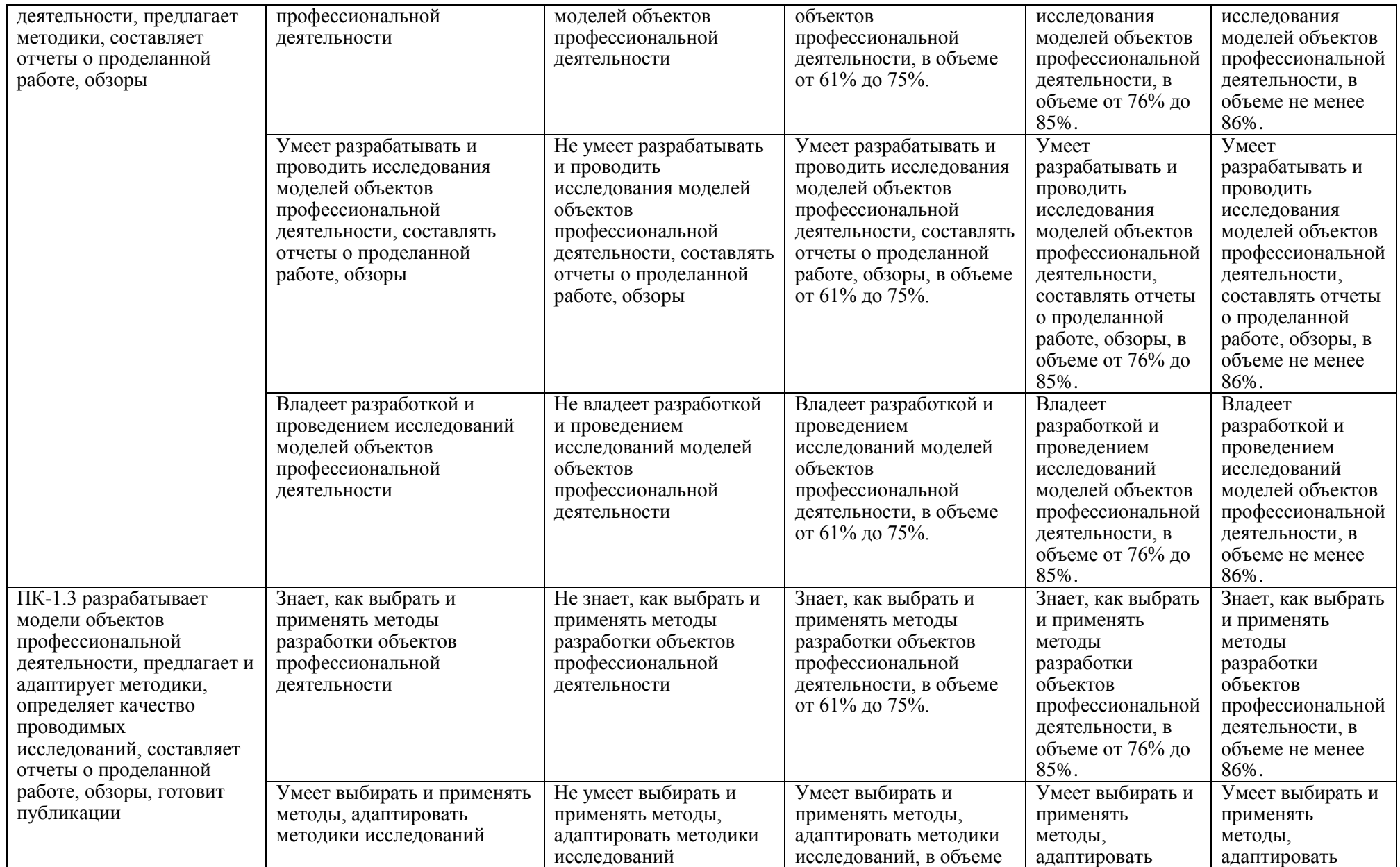

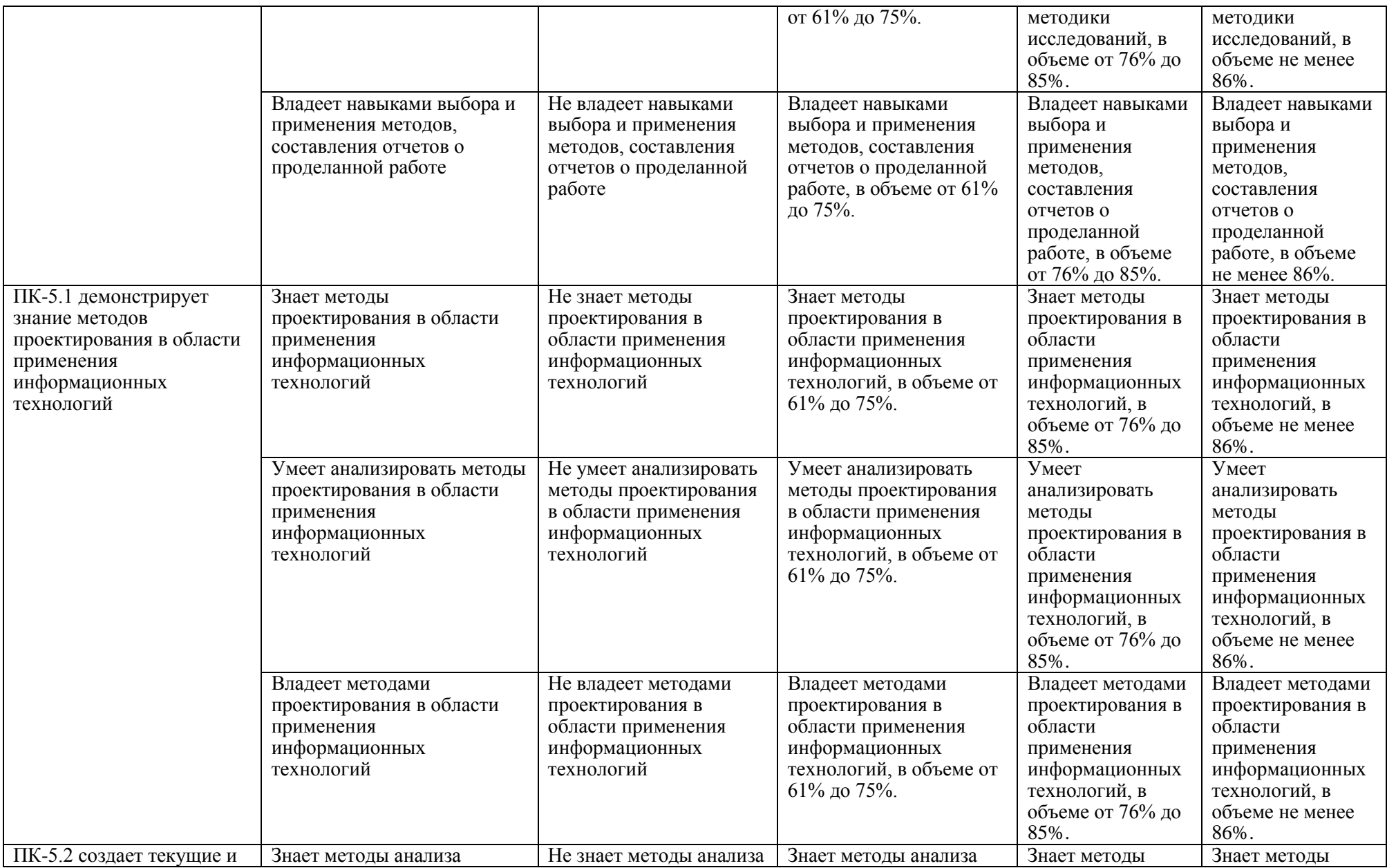

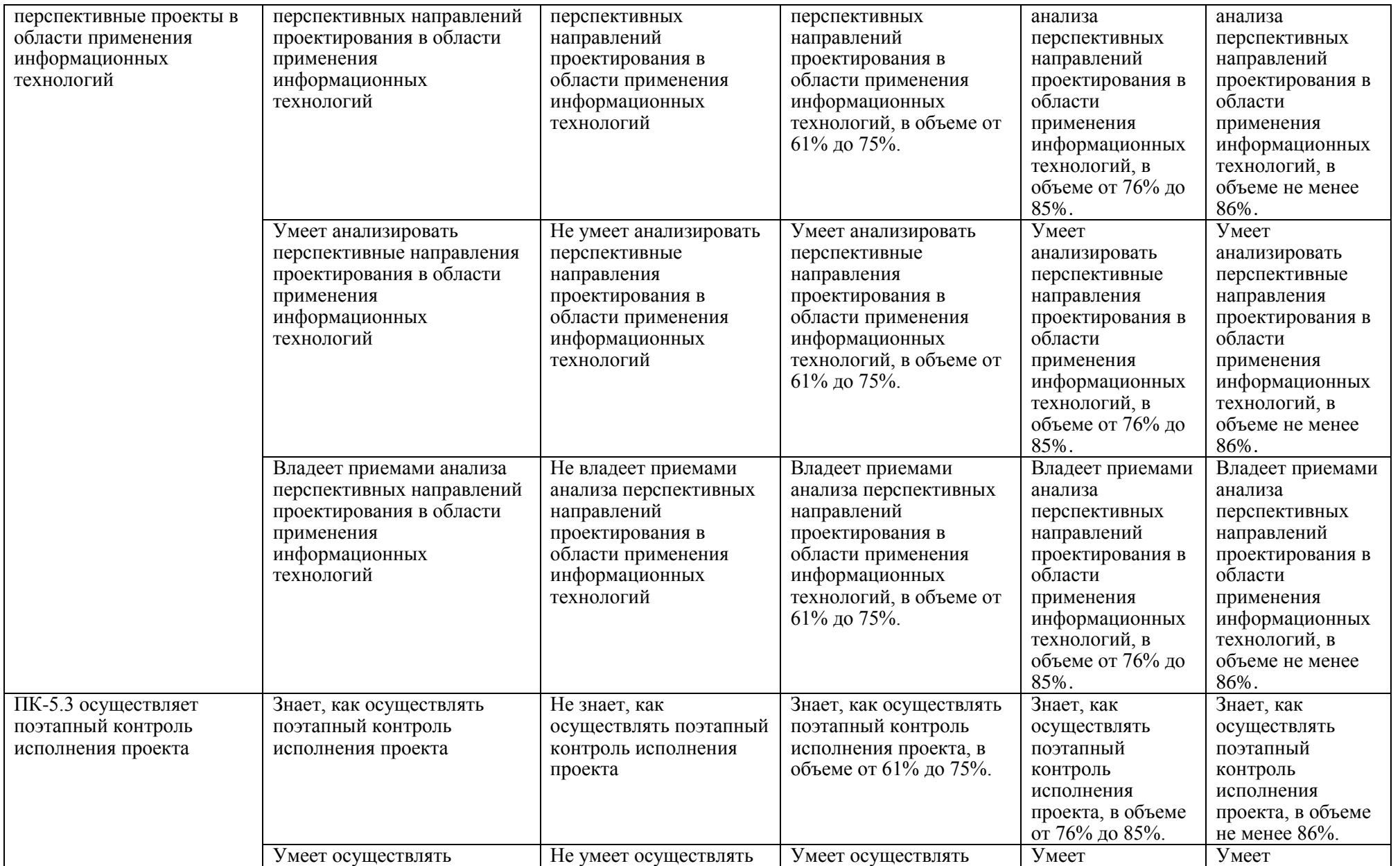

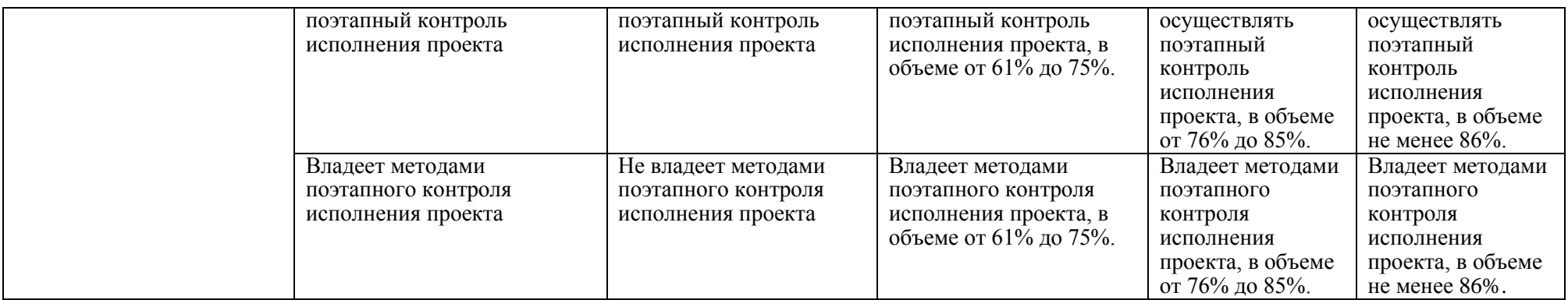

*Приводятся вопросы, задания к экзамену (зачету), типы задач, практических заданий для проверки умений, владений, образец экзаменационного билета с пояснением принципа его составления (если по дисциплине предусмотрен экзамен), критерии оценки к экзамену (зачету). Должно соответствовать таблице выше и п.6 РПД столбцу «Промежуточная аттестация»*

Для допуска к промежуточной аттестации студент должен выполнить все лабораторные работы с положительными оценками. Все лабораторные работы являются обязательными.

По решению Ученого совета Института (Школы) промежуточная аттестация по дисциплине проводится в рейтинговой форме по результатам текущей аттестации.

Вопросы к экзамену:

- 1. методы разработки и исследования моделей объектов профессиональной деятельности
- 2. как разрабатывать и проводить исследования моделей объектов профессиональной деятельности
- 3. как выбрать и применять методы разработки объектов профессиональной деятельности
- 4. методы проектирования в области применения информационных технологий
- 5. методы анализа перспективных направлений проектирования в области применения информационных технологий
- 6. как осуществлять поэтапный контроль исполнения проекта
- 7. Понятие «моделирование физических процессов» и его отличительные характеристики.
- 8. Основные подходы процессного исследования.
- 9. Системы планирования ресурсов концепция процессного исследования предприятий.
- 10. Всеобщее управление качеством концепция процессного исследования предприятий.

11. Моделирование физических процессов (BPR - Business Process Reengineering) - концепция процессного исследования предприятий.

12. Системы исследования знаниями - концепция процессного исследования предприятий.

13. Характеристика и место вычислительных информационных систем в организации физических процессов.

14. Информационные системы на оперативном уровне исследования физического процессами.

15. Информационные системы на тактическом уровне исследования физического процессами.

16. Информационные системы на стратегическом уровне исследования физического процессами.

17. Организационныеи технологические условия проведения моделирования физических процессов.

18. Функционально-ориентированный и объектно-ориентированный принципы моделирования физических процессов.

19. Функциональное моделирование физических процессов на основе стандарта IDEF0.

- 20. Использование диаграмм потоков данных (DFD) в анализе и проектировании физических процессов.
- 21. Моделирование сценариев реализации физических процессов на основе стандарта IDEF3.
- 22. Функционально-стоимостной анализ физических процессов (технология АВС).
- 23. Принципы проведения моделирования физических процессов.
- 24. Реализация проектов по моделированию физических процессов.
- 25. Инструментальные методы в моделированиее физических процессов.
- 26. Адекватность проектов по моделированию физических процессов.
- 27. Формальный аппарат описания технологии для моделирования физических процессов.
- 28. Обоснование выбора методологии моделирования физических процессов.
- 29. Организация моделирования физических процессов.
- 30. Технологическая сетъ моделирования физических процессов.

31. Компонентная технология моделирования физических процессов с использованием системы исследования знаниями.

**Заключение работодателя на ФОС (ОМ)**